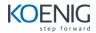

Topic

Business Information Systems & Need of Business Intelligence. BI Architecture & BI Data Life Cycle stages Introduction. OLTP v/s OLAP.

**Multidimensional Data Modelling**-> Dimensions: Members, Attributes, Hierarchies, Levels. Types of Hierarchies. Measures: Base, Compound OLAP Architectures: ROLAP, MOLAP, HOLAP. ROLAP Schemas: Star, Snow Flake, Fact Constellation.

Analytical / OLAP Reporting-> Types of reports: Tabular, Pivot Table / Cross Tab, Graph. OLAP analysis Techniques: Filter, Slice & Dice, Ag Down Drill across.

MicroStrategy BI Platform Introduction: Architectural Components, User Interfaces: Developer, Architect, Admin, Web

MicroStrategy BI Installation, Checking installed products. MicroStrategy licensing and activation. MicroStrategy Start Menu Items. Star

MicroStrategy Metadata Terminology: Schema, Application (Public), Configuration Objects. Mapping between Metadata & BI terminology Project Source.

MicroStrategy Tutorial data model and precreated Project details.

MicroStrategy Developer Tool Introduction, Interface components: Reporting, Architect, Admin

Tutorial: Running Tutorial sample reports, Navigation, Menu details. Ways of creating Objects. Creation, running, saving sample reports.

MicroStrategy Web High Level Introduction. Web Configuration: Adding I server, Setting Properties. Creating & running sample report u

MicroStrategy Developer Details: Report Editor, Template Editor, Filter Editor, Report display views, Report cache, Report Details Proper Developer Tutorial: Create, Save, Modify, Run Grid reports based on Tutorial project. Add filter to report, Create multiple filters using Re

Create template using Template editor. Report creation based on external template object.

Developer Tutorial: Create, Save, Modify, Run Graph reports based on Tutorial project. Graphs types, formatting etc.

Data Manipulators: Drilling on grid and graph, Page by, Pivoting, Outline Mode, Subtotals, Sorting, Exporting to different formats etc.

**Style Manipulators**: Auto Style Selection, creation, usage across reports. Threshold (Conditional formatting) and Custom Banding. Lockir Fonts, Colors, Borders etc formatting. Graph Style creation and selection.

Report Filters: Embedded v/s Short cut filter. Creating Report Filter Types: Attribute, Set (Metric), Shortcut to Report, Shortcut to Filter.

Advanced Filters: Set qualification Relationship Filter, Joint Element List, Custom Expression Filter, Usage of Break by in Top / Bottom ty Metric Output Level setting in Filter definition, Importing filter elements in filter definition

Metrics & Facts: Creation of Simple and Compound metrics. Metrics Definition Components: Fact, Formula, Level. Formatting metric val metrics.

Prompts: Prompt Creation Wizard. Types of Filter Definition prompt - Attribute, Attribute Element, Hierarchy, Metric

Advanced Prompts: Creation of Value prompt. Object prompt for dynamic selection on objects inside report.

Search: Search Object creation and saving. Object prompt with search.

Saving reports containing prompts. Saving and reusing prompt answers.

**MicroStrategy OLAP Services**: Adding attribute or metric w/o displaying on template (Report objects). View Filter and Derived / Short cu MicroStrategy OLAP Services: Intelligent cube creation and saving. Disconnected analysis using Reports based on Intelligent cubes.

Consolidations and Custom Groups: Creation, saving, usage, significance

**Documents & Dashboards**: Difference between Report Services Documents & Dashboards. Document creation using Developer Interface with Web interface.

Dashboards: Dashboard layout templates, Display modes (PDF, DHTML, Flash), Panel Stacks & Layering, Grouping & Selectors.

MicroStrategy Platform Administration basic introduction. Users, Groups and Security.

Scheduling reports, History lists. Subscribing to History list.

MicroStrategy Project Connectivity: Project, Project Source (2 and 3 tier), Metadata Repository, Metadata Shell, Database Connection (etc.

MicroStrategy Project Design: Types of Schemas, Models, Tables. Relation with Schema Objects.

Architect Tutorial: Creating Project and Schema Objects (Multidimensional Model) in existing Tutorial metadata project source.

Creation of System Heirarchy and User hierarchies. Drilling behavior based on hierarchies.

Architect Tutorial: Creating Data Source, Database Instance, Project in Tutorial metadata project source with Oracle / MS Access as source database.

Architect Tutorial: Creating Metadata Shell and Project Source. Schema and Data creation for sample star schema.